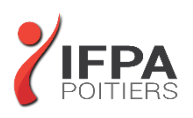

# **IN DESIGN INITIATION**

# **OBJECTIFS PEDAGOGIQUES :**

- Acquérir une parfaite maîtrise de la mise en page, réaliser des documents longs, des plaquettes, allier la créativité et la rigueur
- Exporter ses documents pour l'impression et exportation pour le web
- Cette formation prépare aux certifications TOSA/PCIE/MOS (en sus, nous consulter)

## **METHODES PEDAGOGIQUES :**

- Pédagogie active
- Echanges participatifs
- Exercices d'application

# **LE PROGRAMME**

*(Dernière mise à jour : 05/2022)*

## **Introduction**

- Définition de la PAO
- Méthode de travail
- Travail en amont : préparation d'une mise en page Indesign

## **Affichage**

- L'interface et la gestion des palettes
- Menus, raccourcis et espaces de travail personnalisés
- Réglage de la qualité d'affichage
- Le plan de travail, les règles, les repères commentés

## **Le document**

- Création d'un nouveau document
- Marges et colonnes, fond perdu
- Gestion des pages et des gabarits, folioter les pages
- Formats de page personnalisés et multiples

#### **Les attributs graphiques**

- Normes RVB, CMJN, Web, Pantone
- Couleurs quadri, tons directs, les noirs
- Ombre portée, transparence

## **DUREE :** 3 jours soit 21 heures

#### **COUT :**  Nous contacter

**PARTICIPANTS :** Tout utilisateur

#### **PREREQUIS :**

Utilisateur ayant une bonne connaissance de l'environnement informatique Mac ou PC

## **MODALITES EVALUATION :**

Le formateur évalue la progression pédagogique du participant tout au long de la formation au moyen de mises en situation, travaux pratiques …

## **MOYENS PEDAGOGIQUES ET TECHNIQUES :**

- Les moyens pédagogiques et les méthodes d'enseignement utilisés sont principalement : aides audiovisuelles, documentation et supports de cours, exercices pratiques d'application et corrigés des exercices pour les stages pratiques, étude de cas ou participation active pour les ateliers ou séminaires de formation.
- A l'issue de chaque stage IFPA POITIERS fournit aux participants un questionnaire d'évaluation qui est ensuite analysé par nos équipes pédagogiques.
- Une feuille d'émargement par demi-journée de présence est fournie ainsi qu'une attestation de fin de formation

## **ACCESSIBILITE AUX PERSONNES EN SITUATION DE HANDICAP :**

Si vous avez un besoin spécifique d'accessibilité ou autre aménagement ? Contactez notre référente handicap Mme BERLAND au 05.79.96.01.87 ou [poitiers@ifpa86.fr](mailto:poitiers@ifpa86.fr)

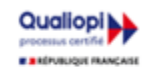

# **IFPA POITIERS**

11 Rue Victor Grignard Pole République 2 - 86000 POITIERS 叠 05.79.96.01.87 - A poitiers@ifpa86.fr S.A.R.L. au capital de 10 000 €uros - R.C.S. B 851.195.289.00018 Agrément : 75860170086 - CODE APE 8559A

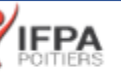

## **Outils**

- Outils de sélection, outil espace
- Formes géométriques simples
- Création de blocs : image, texte, objet, justification, utilisation de la grille, verrouillage
- Aspect des objets : fond et contour
- Styles d'objets, effets d'angle

## **Typographie**

- Réglages caractère et paragraphe
- Interlignage, approche, crénage, césure
- Saisir, importer et chaîner du texte
- Importation de texte Word
- Emplacement et alignement du texte dans son bloc
- Paragraphes répartis sur plusieurs colonnes
- Texte captif, texte curviligne
- Corriger le texte, orthographe dynamique
- Filets de paragraphes, tabulations, lettrines
- Vectoriser du texte
- Styles de caractères et de paragraphes

#### **Images et importations**

- Formats de fichiers d'images
- Importer, cadrer, détourer et habiller des images
- Importations multiples
- Couleurs des images importées
- Gérer les liens avec les fichiers importés
- Copier depuis Illustrator

## **Les Tableaux**

- Créer un tableau, l'importer de Word ou d'Excel
- Formater, fusionner des cellules
- Styles de tableaux, styles de cellules

#### **Finalisation et exportation**

- Contrôle en amont dynamique
- Corriger les erreurs fréquentes
- L'exportation PDF : PDF haute définition et PDF optimisé pour le web
- Vérifier et préparer un document pour l'imprimeur : Assemblage

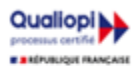

**IFPA POITIERS** 

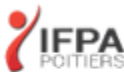